# FP-10 Cortex-M Internal flash programmer

## **Computex®**

Cortex-<sup>M</sup> Internal flash memory

 $FP-10$ 

# **One-push operation!**

## **Ideal for mass production sites!**

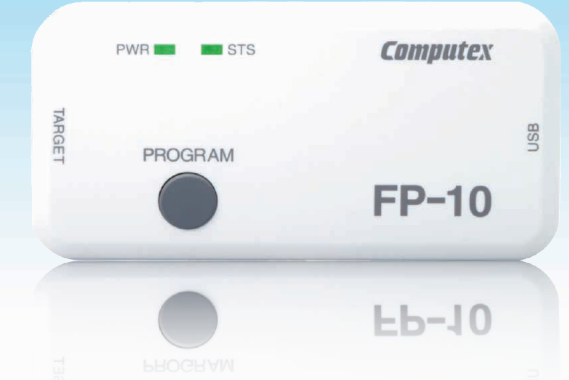

### Easy target connection!

One touch connection using the standard connector. Space saving connection with custom connection - minimum of 2 pins (\*)

> \* : In case of SWD interface (excluding GND and power supply) \* : Depends on the CPU

### Straightforward result notification!

Write result notification using 2 color LED(OK/NG) and buzzer - simple and uncomplicated.

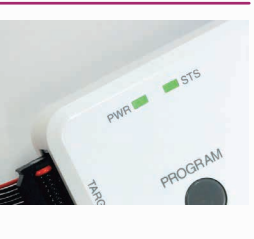

**model PS**

### Supply power to the target!

Eliminate the need for a separate target power supply, supply power directly from FP-10.

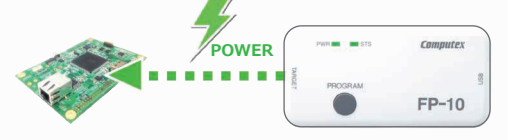

### Easy to prepare! Easy to write!

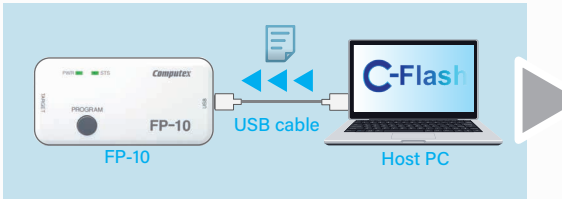

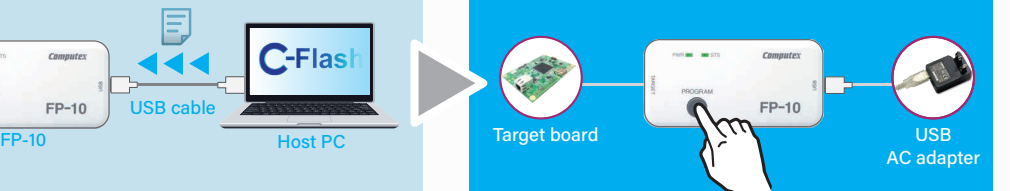

Download write data from host PC to FP-10 Connect FP-10 to the target board and press the PROGRAM button.

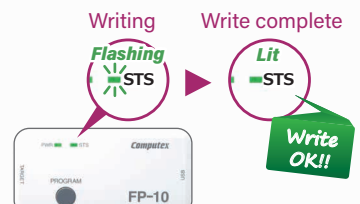

Result will be reported by the 2 color LED and the buzzer.

#### Versatile for Cortex-M core!

 $FP-10$ 

Supports writing over 2,500 Cortex-M series core CPU internal flash memory!

#### Set Protect/security easily!

Easy processing of Protect/security of internal flash memory after write

#### Dual Interface type support!

Use JTAG or SWD interface to connect the target.

#### Ultra fast write support!

Write to 512KB Flash memory in under few seconds at Ultra high speeds.

(Note: Write speed varies depending on CPU)

Power can be supplied from FP-10 elmiating the need for external power supply to the target **Connection** *Power can be supplied from FP-10 elmiating the need Push button!* 

(Voltage: 3.3V or 5V, Max 200mA)

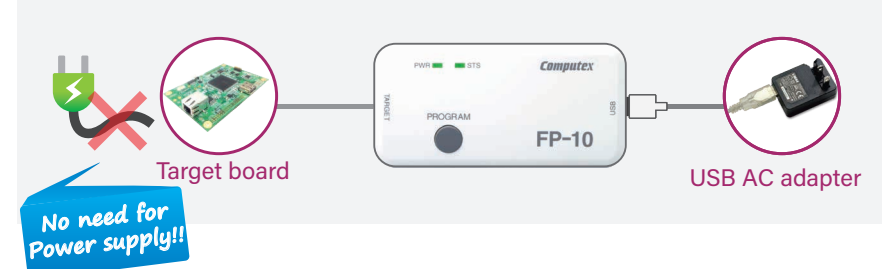

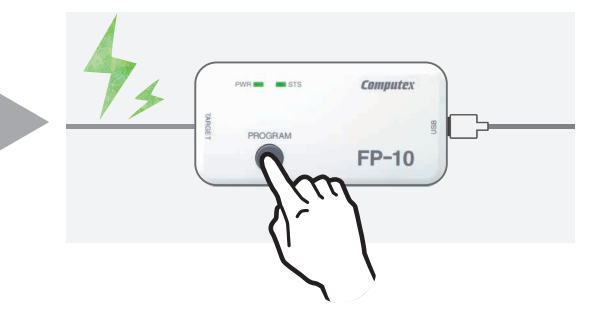

## Control FP-10 from an external control equipment

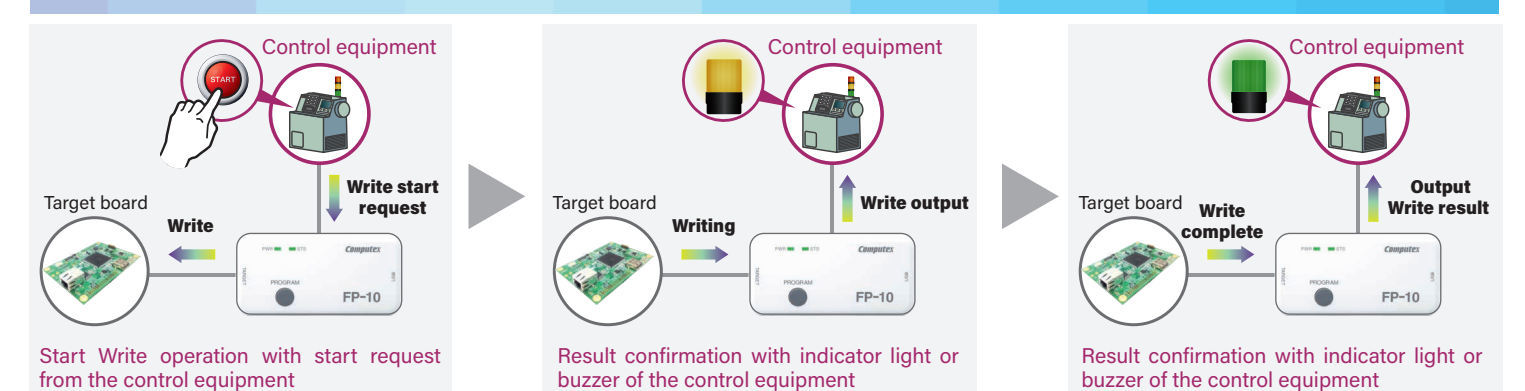

### ■ Main Specification

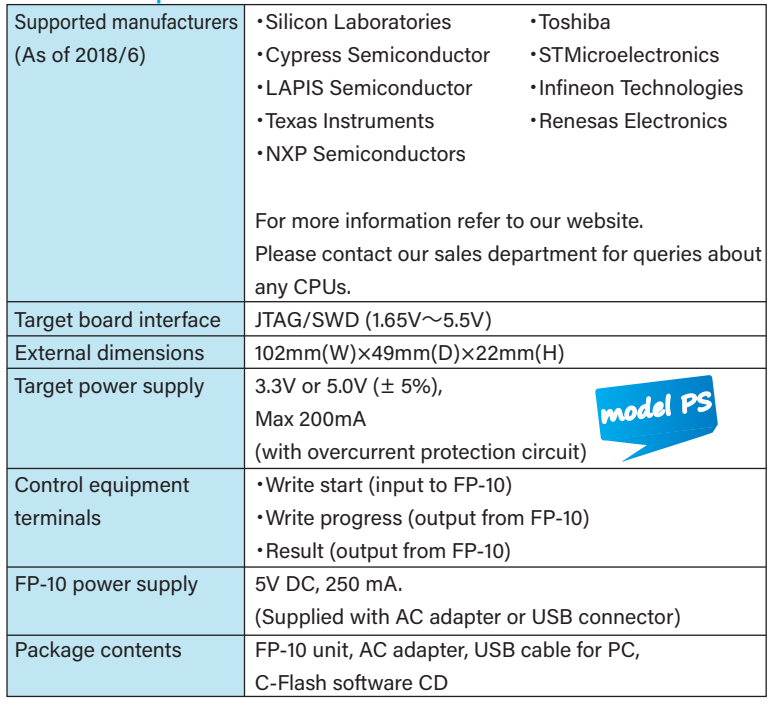

#### ■Specification of C-Flash (the included software)

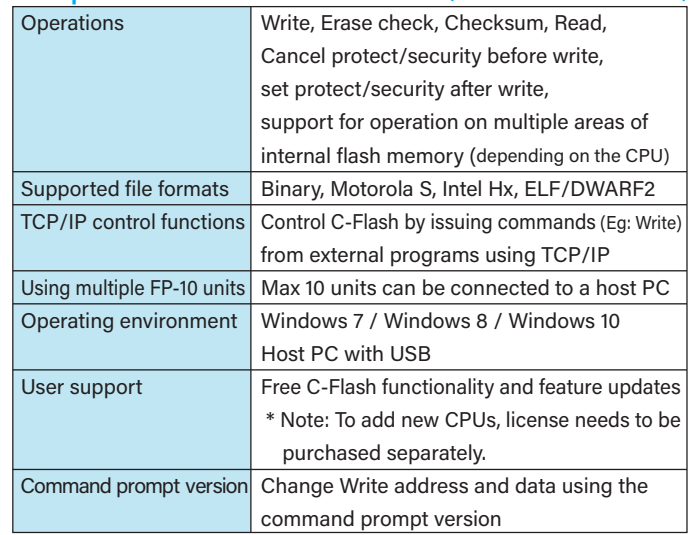

## **Computex®** Computex Co., Ltd.

Sales Department E-MAIL sales@computex.co.jp

https://www.computex.co.jp/eg

CK0180(A)1806 ●Product details and specifications are subject to modification without prior notice for the purpose of improving reliability, functionality and design. ●COMPUTEX is registered trademarks of Computex Co., Ltd. in Japan ●All other company names, product names, etc., listed within the brochurel are trademarks and registered trademarks of each individual manufacturer.